>> [翻訳生産性向上のテクニック](http://www.babel.co.jp/mtsg/wiki/wiki.cgi?page=%CB%DD%CC%F5%C0%B8%BB%BA%C0%AD%B8%FE%BE%E5%A4%CE%A5%C6%A5%AF%A5%CB%A5%C3%A5%AF)

[オンライン講座](http://www.babel.co.jp/mtsg/wiki/wiki.cgi?page=%A5%AA%A5%F3%A5%E9%A5%A4%A5%F3%B9%D6%BA%C2)

 $7$  (1)

PC-Transer PC

PC-Transer

PC We present the property of the set of the set of the set of the set of the set of the set of the set of the set of the set of the set of the set of the set of the set of the set of the set of the set of the set of the s

Word Word 2018

 $(1)$ 

 $(2)$ 

 $(3)$ 

 $(4)$ 

 $(3)$   $(4)$ 

 $(1)$   $(2)$ 

 $\text{Google} \qquad \text{Yahool}$ 

 $WEB$ 

Excel pdf

 $CCR$ 

 $OCR$ 

PC-Transer 翻訳スタジオには「CROSS OCR」が付属しています。この OCR は単なるオマケではな

## CROSS OCR

---------------------------------------------------------------------

We meet at one of those defining moments, a moment when our nation is at war, our economy is in turmoil, and the Ameri can promise has been threatened once more. Tonight, more Americans are out of work and more are working harder for less. More of you have lost your homes and even more are watching your home values plummet. More of you have cars you can't af\_ ford to drive, credit cards, bills you can't afford to pay, and tuition that's beyond your reach. Now, these challenges are not all of gov\_ ernment's making. But the failure to respond is a direct result of a broken politics in Washington and the failed policies of George W. Bush.

---------------------------------------------------------------------

Ameri\_ can af\_ ford gov\_ ernment's

Microsoft Word

 $\rm PDF$ 

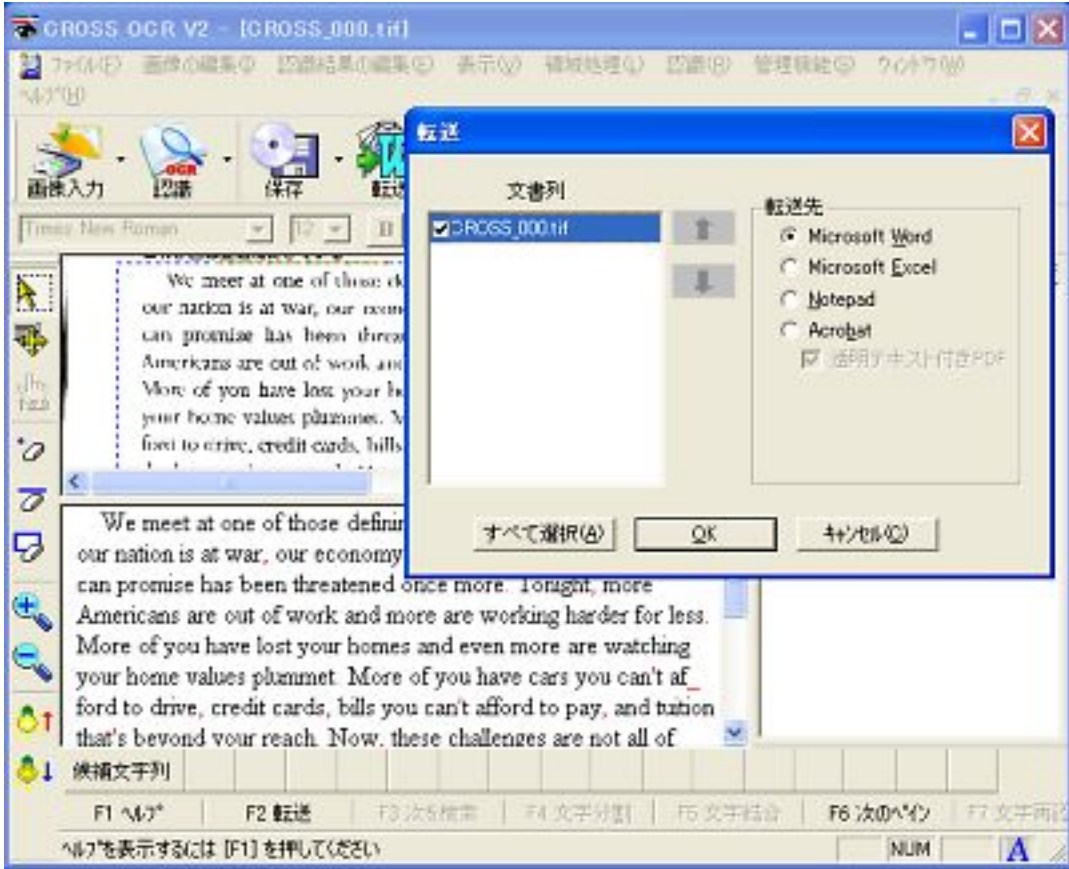

 $OCR$ 

CROSS OCR

**GREP** GREP

PC-Transer

ここで登場するのが検索・置換機能です。Word のオプション検索やワイルドカード、テキストエ

 $\mathbf{\hat{z}}$ 

PC-Transer

PC-Transer

[eTrans Technology](http://www.babel.co.jp/etts/mstp.htm)